where to download free Adobe Photoshop CC Star for Mac OS?

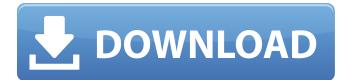

How To Get Adobe Photoshop Cs6 Full Version For Free Download Crack Keygen 2022 [New]

\* Clicking layers in Photoshop is relatively easy, especially if you're new to the program. Select the layer you want to work on, then either: \* \_Click its name, or\_ \* \_Click the Ctrl+clicking (Ctrl+Shift+clicking) on any layer.\_ This process brings that layer into the foreground (selected), and you can then click on the other layers to access their information. The name of the currently selected layer is shown in a title bar on the layer's thumbnail (Figure 1-3). Figure 1-3: Selecting the name of a layer displays the name of the selected layer in its title bar. Make sure you select the correct layer first; otherwise, you may not be able

to access other layers. \* Clicking the color palette (where you can see the colors associated with the selected layer) will turn the highlighted color to the foreground color. \* Clicking the small icon near the bottom of the palette brings up the Color Palette options, as shown in Figure 1-4. Figure 1-4: The Color Palette is your workspace. \* Selecting some sort of image treatment (a layer or adjustment) in the Layers palette and then double-clicking a blank area of the canvas places that treatment onto the image. \* If you have a few free layers (layers not selected) that you want to work on, you can drop them into a \_palette\_ (a set of layers that you can change and save). A \_palette\_ consists of a number of layers that will be saved together. You can have as many palettes as you wish. Figure 1-5 shows a few palettes that I have saved. You can store as many as you want for a project. Figure 1-5: Palettes are containers for multiple layers that you can change and save. When you create a palette, you place a layer under a layer already on the canvas. Each layer on a palette is associated with

that palette and is never visible anywhere else. This is referred to as the \_palette mode\_. For this reason, the layers you place into a palette are saved separately, and you can't use them anywhere else, other than the palette they are in. \* The undo button (the blue rectangle on the left side of the workspace) is a critical feature and one of the most used

How To Get Adobe Photoshop Cs6 Full Version For Free Download Crack Activator [2022-Latest]

Photoshop Elements is offered for free in English and 20 other languages with the remaining languages being available as a subscription service for the lifetime of the user. Users of Elements may purchase additional language packs if they are required by their own businesses, schools or institutions. There are 2 reasons to switch from Photoshop Elements or Photoshop. The user may be stuck on using a "closed" version of Photoshop. For the closed version, you may not be able to use some or all of the features of the graphics editing

software. Or, the user of Photoshop Elements and Photoshop may be finding that the normal Photoshop can no longer handle the large files they are working on. If you want to switch from Photoshop or Photoshop Elements to Microsoft Paint or Apple iMovie, we have listed the available alternatives for each program. Adobe Photoshop vs Photoshop Elements - Photoshop vs Elements MigNet is a team of highly skilled and talented graphics designers, web developers, and marketing professionals who are certified to use and create resources for Adobe Photoshop & Adobe Photoshop Elements. Our goal is to help you save time by offering you the best user interface, the most powerful features of each application, and expert training resources. We've carefully analyzed the Photoshop and Photoshop Elements interfaces to create MigNet Photoshop and Photoshop Elements. You get fast access to all the features you need; no matter how advanced your editing skills. We've also provided you with powerful training resources for each application. You will

find this a time-saving investment. Photoshop Elements CC is a popular software program that is free, supported, and integrated with Microsoft Office. It is also an Adobe Photoshop alternative for graphic designers. It contains a wide array of features and effects to be used in a wide variety of graphic editing tasks. In addition to the many tools of Adobe Photoshop, it has tools for correction, photo-retouching, and creativity. Photoshop has an open-ended interface in which you can create whatever you want. Not so with Photoshop Elements, which is targeted for a more specific audience. Photoshop Elements 7.0 and more allow you to import, edit, and save multi-page PDFs. In addition, when using the Batch Processor, you can edit multiple photos at the same time. Other differences include the way the programs store information. Photoshop Elements is aimed at a more specialized user, and it is easier to understand. Here's a list of advantages and disadvantages when you compare 05a79cecff

How To Get Adobe Photoshop Cs6 Full Version For Free Download Crack License Key [Updated]

Q: Getting unicode error while processing an XML feed using Python Feed I'm trying to extract data from a xml feed. I have a sample of the xml: I'm using the feedparser library to parse the data, and this is my sample code: import feedparser import re feedUrl = " parser = feedparser.parse(feedUrl) for feed in parser: for item in feed: if feed.startswith('item'): print feed.attrib['link'], feed.attrib['title'], print feed.attrib['category'], feed.attrib['id'], print feed.attrib['guid'], feed.attrib['description'], print feed.attrib['pubDate'], ' ' For some reasons I'm getting a Unicode error in feedparser module, which prevents the code to run. >>> unquote(feedUrl).decode('utf-8') u'' >>> feedUrl = unquote(feedUrl).decode('utf-8') Traceback (most recent call last): File "", line 1, in UnicodeEncodeError: 'ascii' codec can't encode characters in position 1-5: ordinal not in range(128)

I'm on Python 2.7 and using Eclipse. I have installed the feedparser library with the simple install.py script. A: I had this same problem. feedparser was throwing a Unicode error because it was receiving a URL to a UTF-8 encoded document. This is a likely case with this error. You can try to strip the URL of it's UTF-8 encoding by replacing "u" with " ". parser = feed

What's New In How To Get Adobe Photoshop Cs6 Full Version For Free Download?

Energy deposition and penetration of a 130 MeV proton beam in epoxy resin. The relative output of the ionization chamber of a 130 MeV proton beam is compared with the response of a tissueequivalent proportional counter and with the response of an ionization chamber with a thick window. It is shown that the output of the ionization chamber is highly sensitive to the variation of the phantom thickness for relatively thick phantoms. In addition, the effect of the variation of the composition of the phantom

## material on the energy deposition and effective density of the phantom is studied. The range of the main component of the composite materials used in these tests (epoxy resin) is found to be significantly less than that of water or the other materials used in previous studies. It is concluded that the ionization chamber may be used as a dosemeter with a spatial resolution of 1 cm or less. The Protein-free Brain: Harvard Genetics Shows Link Between Genes, Food - prostoalex ===== whyenot \_"The results of Metabolomix and the Genome-based dietary index show that some chemical component present in soybeans, for instance, could be a powerful alternative to protein in keeping people healthy," says researcher Dan Bouly, the paper's lead author. Protein, he notes, is a "good thing", at least from a nutritional viewpoint. "But soybeans are a complicated food," says Bouly, a postdoctoral fellow at The George Washington University School of Medicine and Health Sciences. "We shouldn't just focus on one piece of it."\_ ~~~

lutorm The results of Metabolomix and the

## Genome-based dietary index show that some chemical component present in wheat germ, for instance, could be a powerful alternative to protein in keeping people healthy, at least for bodybuilders. Protein, he notes, is a "good thing", at least from a nutritional viewpoint. "But wheat germ is a complicated food," says... a... scientist. But besides for the philosophical issue... ~~~ whyenot If we're talking about bodybuilders it makes sense to focus on a food that feeds muscle growth (the vast majority of it, as every bodybuilder knows). If

System Requirements For How To Get Adobe Photoshop Cs6 Full Version For Free Download:

CPU: Dual-Core CPU RAM: 4 GB RAM OS: Windows 10/8.1/8/7 How to Play? Use the default keyboard to play Game Features: 200+ Levels: Collect all items to complete each level. 3 Game Modes: Classic, T-Rex and Free Fall. 7 Difficulty Levels: Easy, Medium, Hard, Extreme, Artistic, Grandmaster and Elite. 2 Game Modes: Classic and T-Rex

http://trijimitraperkasa.com/?p=583

https://www.americanchillpodcast.com/upload/files/2022/07/fqU9vGgGdAUHkyKSVTFR\_01\_7f9b7aad081efe72ea01ee0f0c8 78e43\_file.pdf

http://pontienak.com/uncategorized/adobe-photoshop-cs3-keygen-only-download-pc-windows/

https://suchanaonline.com/how-to-use-a-cmyk-color-profile-for-web-printing-hosts-support-google-com/

https://ztauctions.com/uncategorized/get-adobe-photoshop-cc-2021-for-free-learn-adobe-css3/

http://solaceforwomen.com/?p=35341

https://goto.business/free-classified-ads/advert/freelance-job/

http://antiquesanddecor.org/?p=22518

https://theludwigshafen.com/where-can-i-download-photoshop-elements-11-0/

https://lucaslaruffa.com/where-to-download-adobe-photoshop-cc-in-ubuntu-16-04/

https://bharatiyadoot.com/covid19/71676/

https://43gear.com/fantasy-fonts/

https://yahwehslove.org/obtain-adobe-photoshop-cs4-for-pc/

http://fritec-doettingen.ch/#!/?p=19051

https://dorisclothing.com/photoshop-cs3-16-bit-download/

https://purosautosdallas.com/?p=30151

https://silkfromvietnam.com/malayalam-font-pack-malayalam-fonts/

https://boomingbacolod.com/home-of-5000-free-photoshop-backgrounds/

http://sinteg.cat/?p=2184

http://pontienak.com/uncategorized/adobe-photoshop-c6-portable-free/